Colora di giallo le frecce che puntano verso l'esterno del foglio e di nero quelle che puntano verso l'interno.

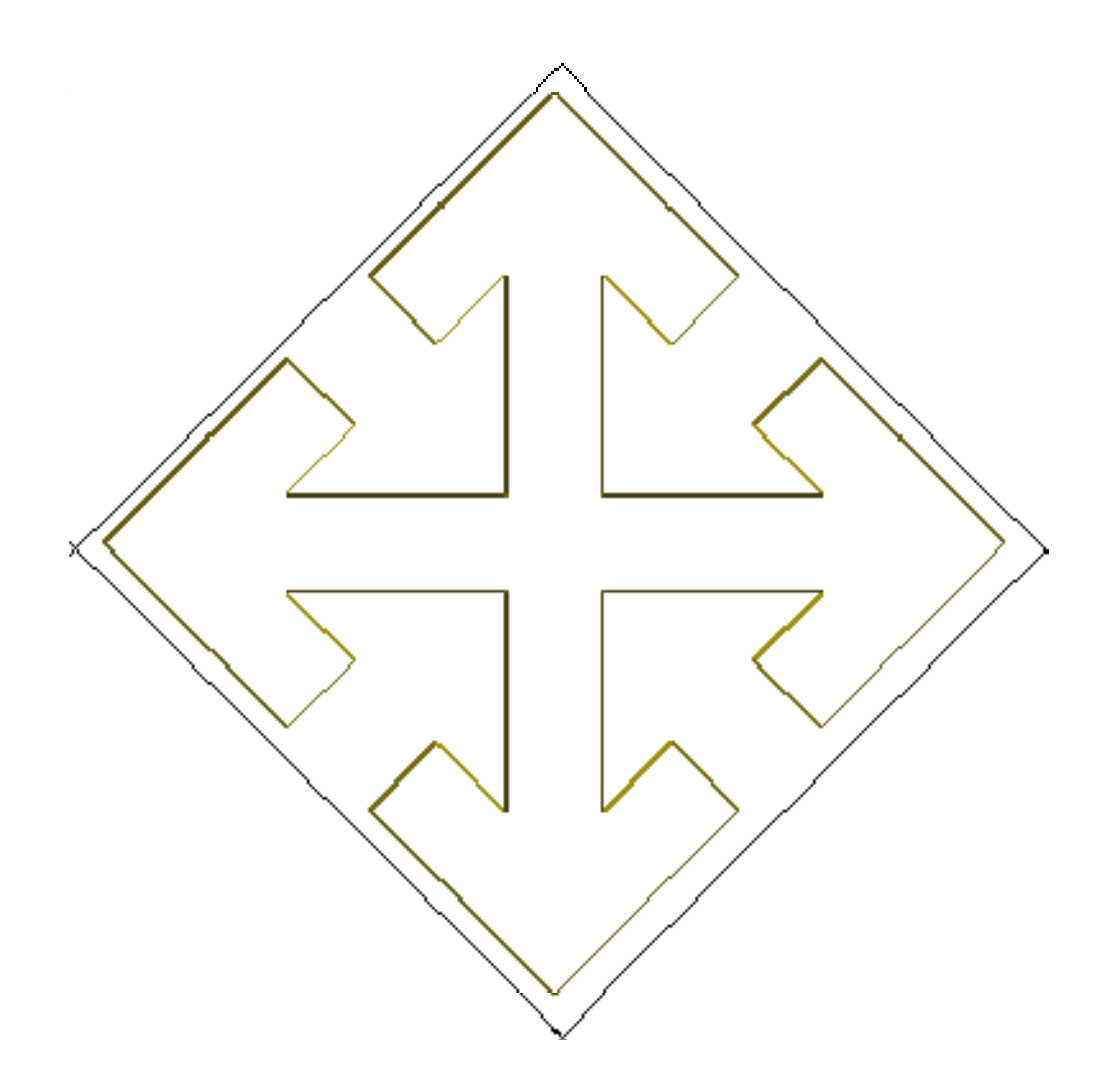

Artista \_\_\_\_\_\_\_\_\_\_\_\_\_\_\_\_\_\_\_\_\_\_\_\_\_\_\_\_\_\_\_\_\_\_\_\_\_